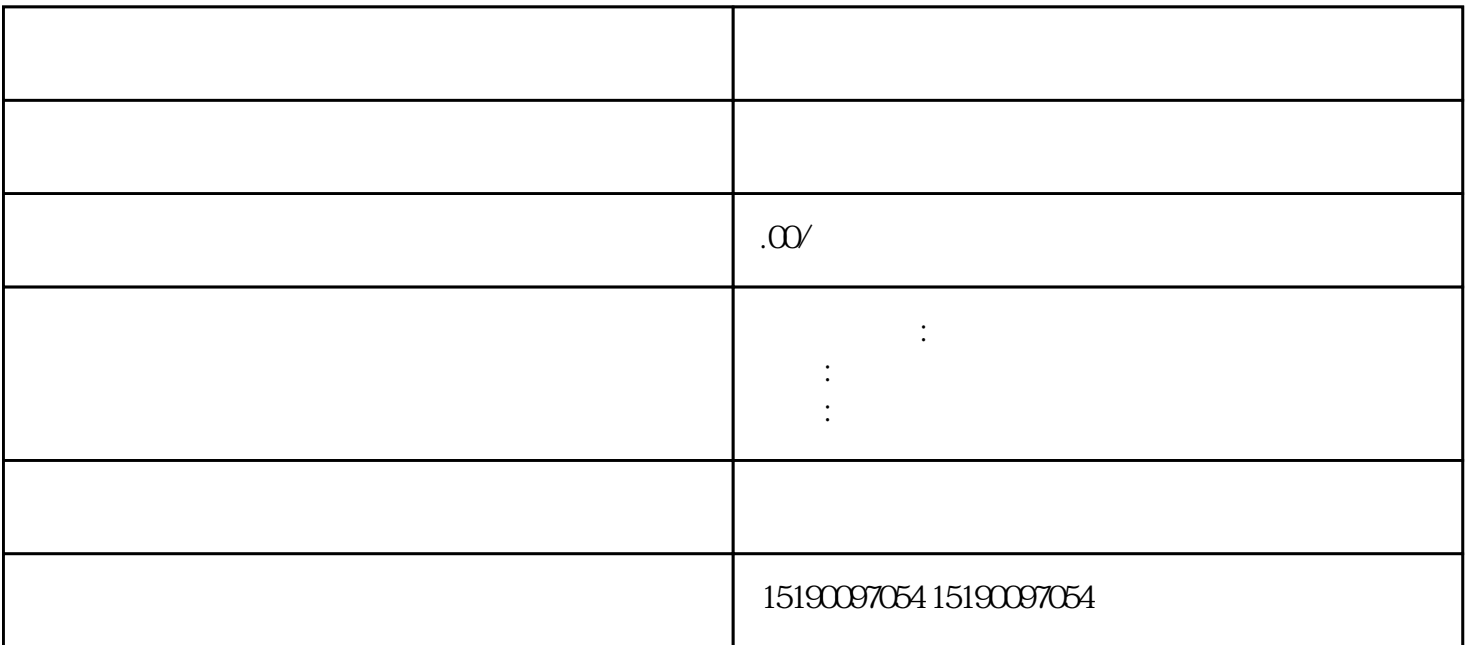

zhiming